Ministério da Saúde

**FIOCRUZ** Fundação Oswaldo Cruz

### **COORDENAÇÃO GERAL DE ADMINISTRAÇÃO**

PORTARIA Nº 170, de 05 de agosto de 2021

A Coordenadora Geral de Administração, no uso de suas atribuições que lhes são conferidas pela Portaria do Ministério da Saúde n° 1.978 de 01/08/2017 – DOU 02/08/2017,

**RESOLVE:**

# **1. PROPÓSITO**

Designar Fiscais de contrato

## **2. OBJETIVO**

### **Designar Fiscal Técnico**

**Nome:** Ricardo de Godoi Mattos Ferreira **Matrícula SIAPE:** 1984043 **CPF:** 293.488.648-40

#### **Designar Fiscal Técnica Substituta**

**Nome:** Camila Santa Cruz Guindalini **Matrícula SIAPE:** 2182561 **CPF:** 293.275.298-71

**Para fiscalizar o contrato - "Produção, Análise de Controle de Qualidade e Fornecimento do Módulo de Amplificação/Detecção do Kit BIOMOL."**

**Processo: 25380.001893/2021-47 Contrato: 065/2021 Contratada: Instituto de Biologia Molecular do Paraná - IBMP CNPJ DA CONTRATADA: 03.585.986/0001-05 Vigência:04/08/2021 a 04/12/2021**

## **3. ORIENTAÇÕES COMPLEMENTARES**

*Por força da presente designação restam revogadas quaisquer eventuais designações anteriores para o exercício da mesma função na contratação em referência.* Seguir no que couber a Portaria 27/2008 - DIRAD de 07/08/2008.

## **4. VIGÊNCIA**

A presente Portaria entra em vigor a partir da sua assinatura.

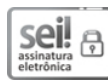

Documento assinado eletronicamente por **FLAVIA SILVA**, **Coordenador(ª) Geral de Administração**, em 05/08/2021, às 16:08, conforme horário oficial de Brasília, com fundamento no art. 6º, § 1º, do Decreto nº 8.539, de 8 de [outubro](http://www.planalto.gov.br/ccivil_03/_Ato2015-2018/2015/Decreto/D8539.htm) de 2015.

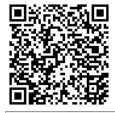

A autenticidade deste documento pode ser conferida no site [http://sei.fiocruz.br/sei/controlador\\_externo.php?acao=documento\\_conferir&id\\_orgao\\_acesso\\_externo=0](http://sei.fiocruz.br/sei/controlador_externo.php?acao=documento_conferir&id_orgao_acesso_externo=0), informando o código verificador **0973416** e o código CRC **2FD16AB4**.

**Referência:** Processo nº 25380.001893/2021-47 SEI nº 0973416